# Report Designer – Sections and Groups Pt.2

**Tina Stewart** 

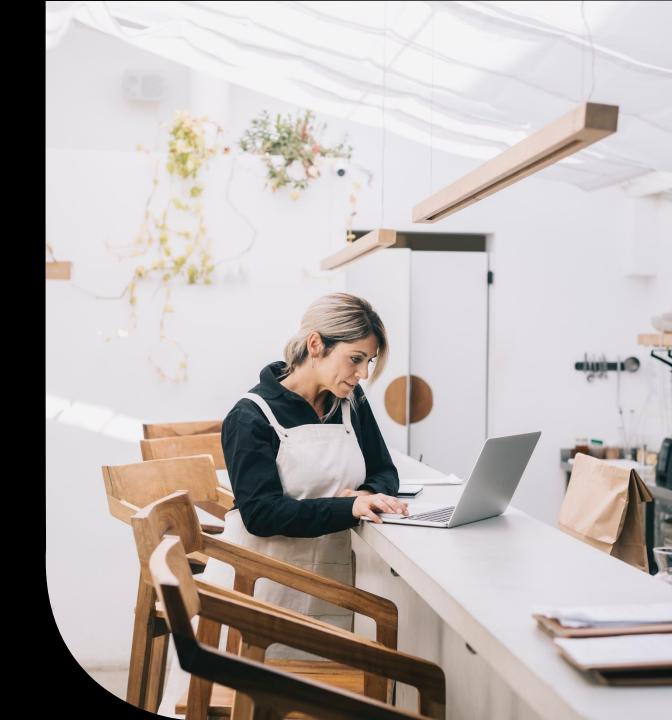

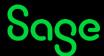

# Agenda

- RECAP
- Multiple Groups
- Sub-Totals
- Page Breaks
- Further support

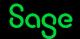

### **RECAP**

### What is a Group?

Divides report data into groups sharing something in common: -

- List of Customers grouped by Department
- List of Transactions grouped by Supplier
- List of Products by Stock Location

#### **Benefits**

- Provides structure to a report
- Report data automatically sorted on the grouped data field
- Multiple Groups
- Sub-totals
- Page Breaks
- And more!

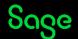

# Multiple Groups

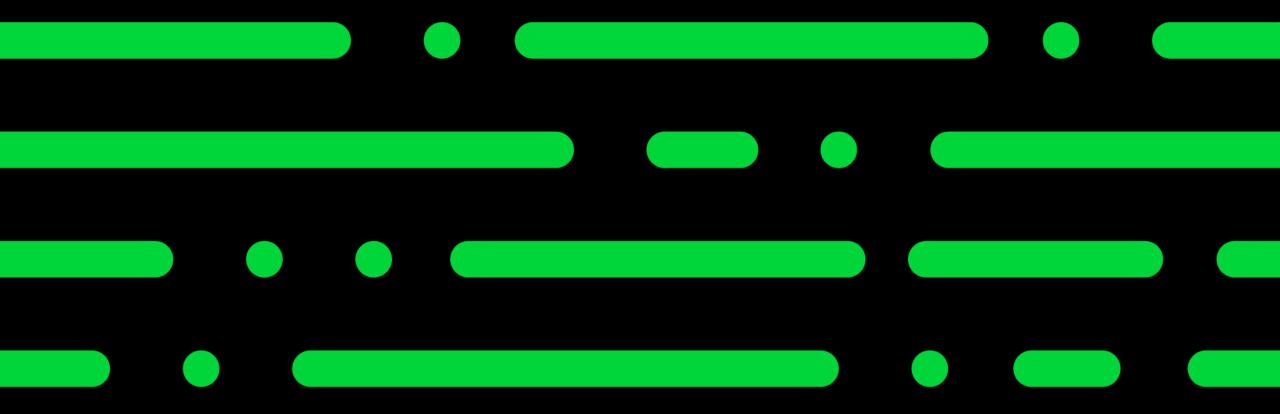

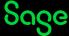

## Multiple Groups - Design Mode

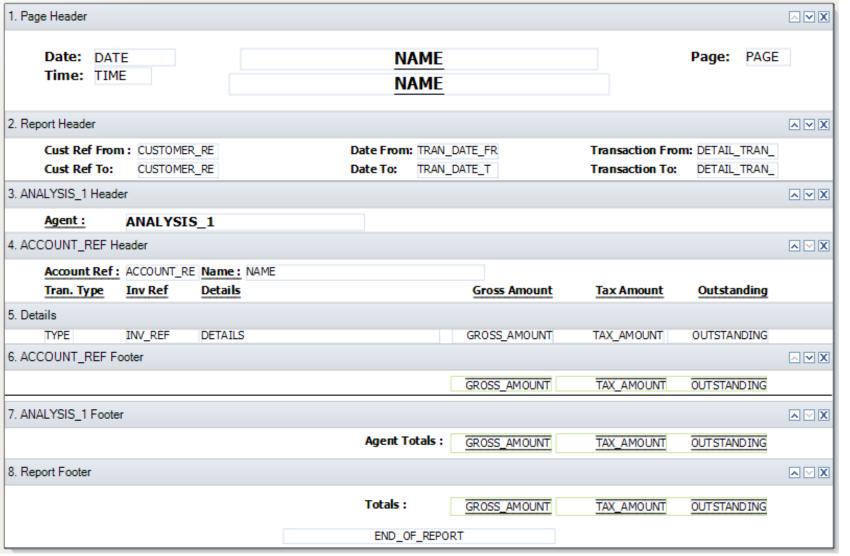

### **Agents Commission Report**

Page Header – once per page

**Report Header** – once per report

**Group 1 Header** – once per group

**Group 2 Header** – once per group

**Details** – once per line of data

**Group 2 Footer** – *once per group* 

**Group 1 Footer** – *once per group* 

**Report Footer** – *once per report* 

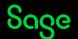

## Multiple Groups — Preview Mode

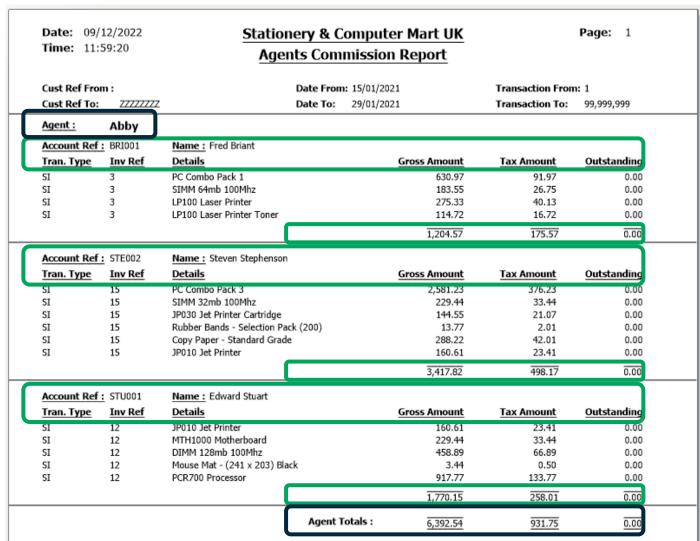

**Group 1 Header** – once per **START** of group **Group 2 Header** – once per **START** of group

**Group 2 Footer –** once per **END** of group **Group 2 Header** – once per **START** of group

Group 2 Footer – once per END of group

Group 2 Header – once per START of group

**Group 2 Footer –** once per **END** of group **Group 1 Footer –** once per **END** of group

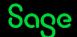

# Creating a copy of a report

To change the **name** of the report: -

 Report > Report Properties > change Report Name > OK

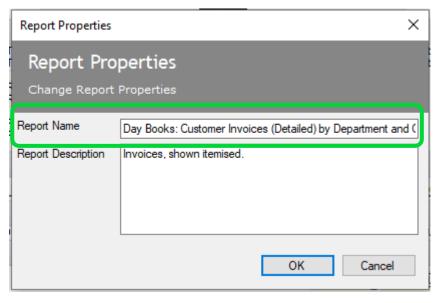

To change the **filename** of the report: -

 File > Save As > either change filename or leave as "Copy of..." > Save

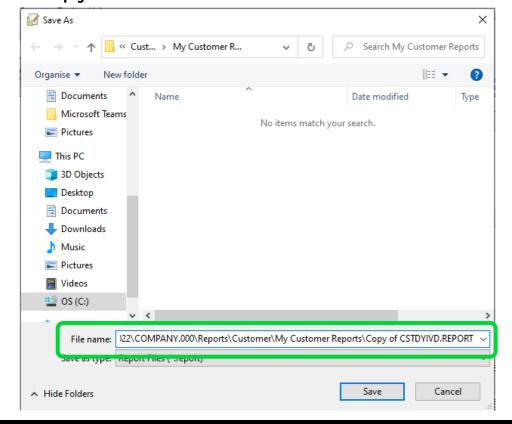

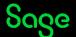

# **Adding Group 1**

Sections > Add Section > Group Header and Footer > add table and variable in window > OK

A new Group Header and Group Footer section appears in the report design: -

### **BEFORE GROUP 1 (5 sections)**

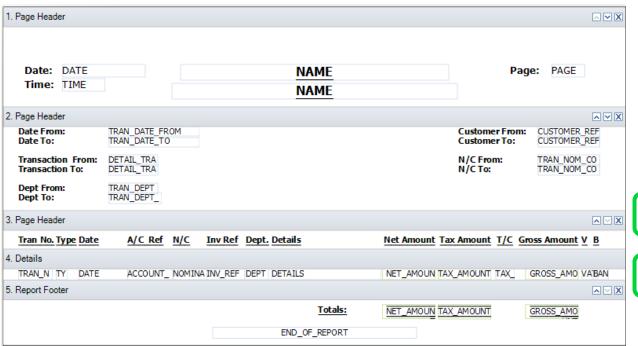

### **AFTER GROUP 1 (7 sections)**

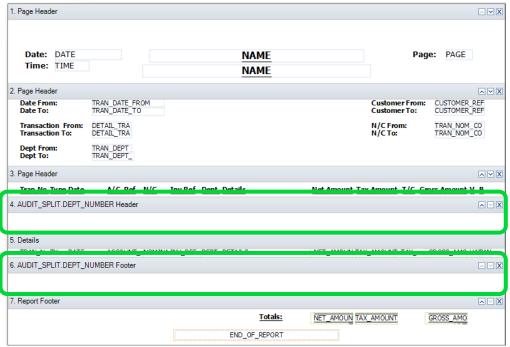

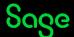

# **Adding Group 2**

Sections > Add Section > Group Header and Footer > add table and variable in window > OK

A new Group Header and Group Footer section appears in the report design: -

### **BEFORE GROUP 2 (7 sections)**

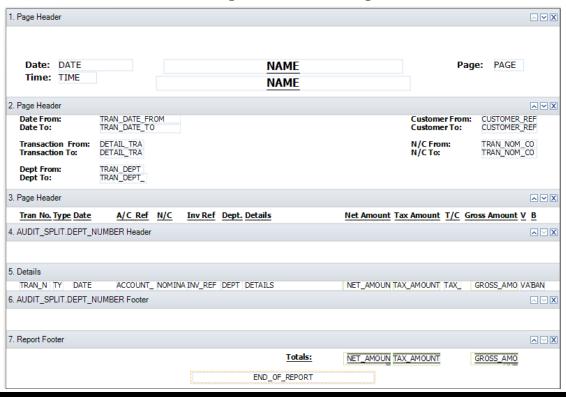

### **AFTER GROUP 2 (9 sections)**

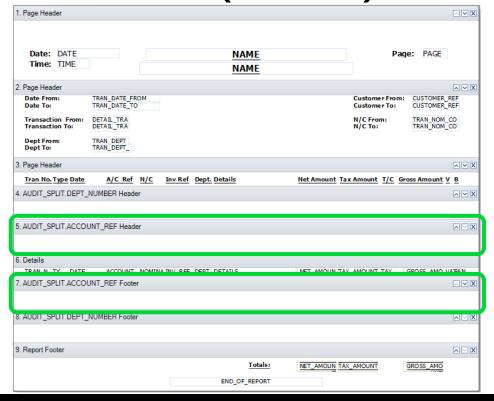

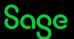

## **Group Header Content**

#### **BEFORE AMENDMENTS**

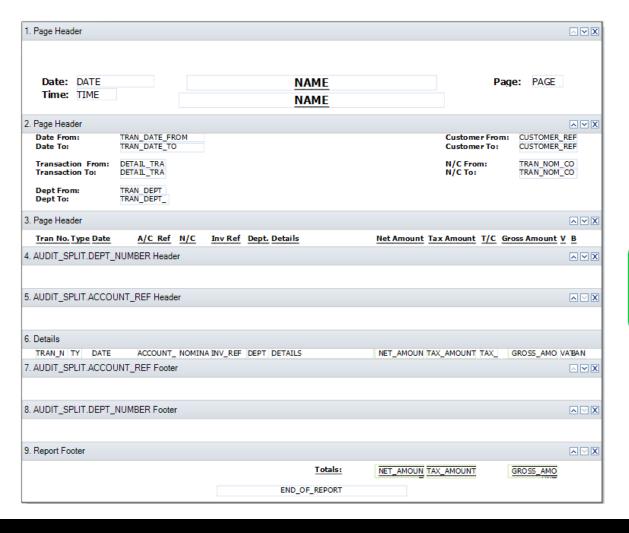

#### **AFTER AMENDMENTS**

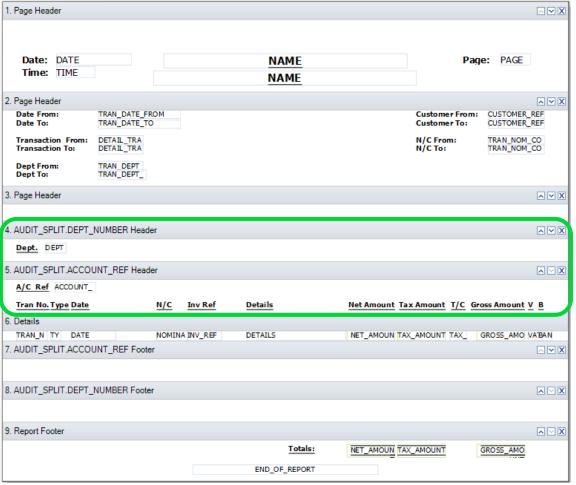

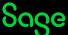

# **Group Footers**

Any **value data fields** added to a group footer section provide **sub-totals** for that group, i.e. : -

sub-totals for **Department** can be added to the DEPT\_NUMBER Footer

sub-totals for Customer can be added to the ACCOUNT\_REF Footer

Two properties to check to ensure totals work correctly: -

- Function property needs to be set to SUM
- Reset Section property needs to be set to the section the data fields are in

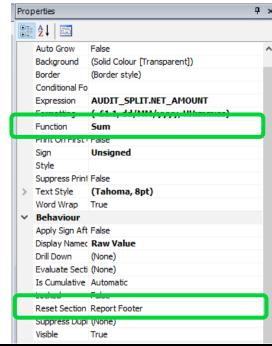

## **Group Footer Content**

#### **BEFORE AMENDMENTS**

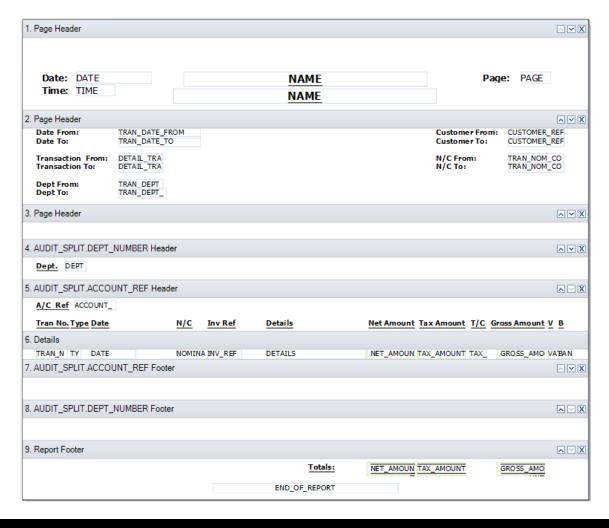

#### **AFTER AMENDMENTS**

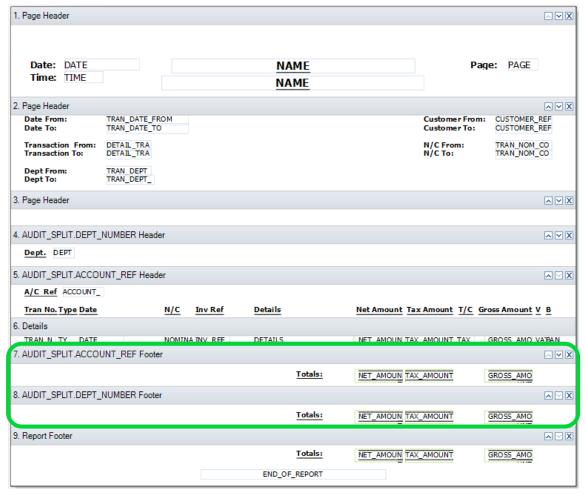

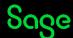

## **Page Break**

Can be applied to either **Group Header** or **Group Footer** sections.

Select section > Properties > change Page Break Before / After to **True** 

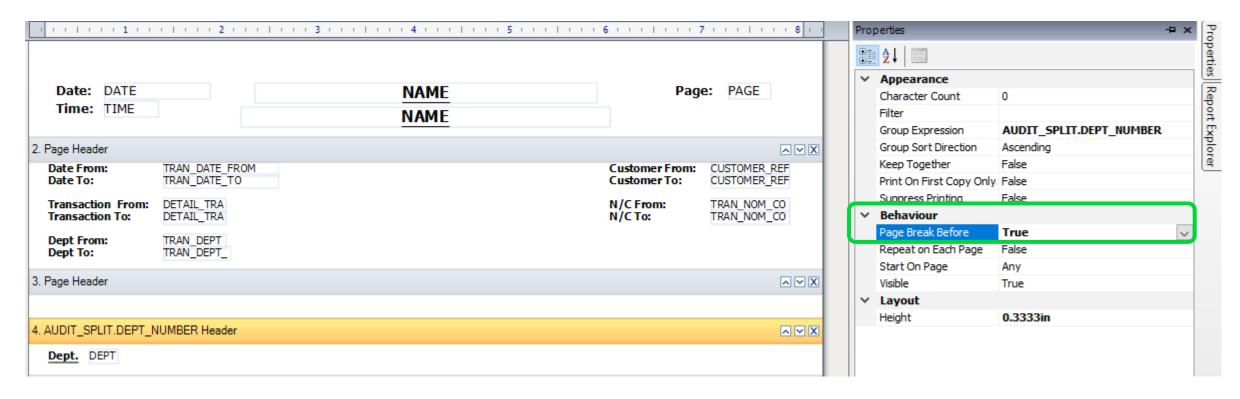

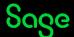

# Report Preview - Multiple Groups Added

#### **BEFORE AMENDMENTS**

| Date From: 15/01/2021 Date To: 17/01/2021  Fransaction From: 1 Fransaction To: 99,999,999  Dept From: 0 Dept To: 999 |         |            |         |      |         |       |                               |            |            | Customer From:<br>Customer To: ZZZZZZ |              |     |
|----------------------------------------------------------------------------------------------------|---------|------------|---------|------|---------|-------|-------------------------------|------------|------------|---------------------------------------|--------------|-----|
|                                                                                                    |         |            |         |      |         |       | N/C From:<br>N/C To:          |            | 9999999    |                                       |              |     |
|                                                                                                    |         |            | )       |      |         |       |                               |            |            |                                       |              |     |
| ran N                                                                                                    | o. Type | e Date     | A/C Ref | N/C  | Inv Ref | Dept. | Details                       | Net Amount | Tax Amount | T/C                                   | Gross Amount | V B |
| 143                                                                                                    | SI      | 15/01/2021 | BRI001  | 4000 | 3       | 1     | PC Combo Pack 1               | 539.00     | 91.97      | T1                                    | 630.97       | R - |
| 144                                                                                                    | SI      | 15/01/2021 | BRI001  | 4000 | 3       | 1     | SIMM 64mb 100Mhz              | 156.80     | 26.75      | T1                                    | 183,55       | R - |
| 45                                                                                                    | SI      | 15/01/2021 | BRIO01  | 4000 | 3       | 1     | LP100 Laser Printer           | 235.20     | 40.13      | T1                                    | 275.33 [     | R - |
| 46                                                                                                    | SI      | 15/01/2021 | BRIO01  | 4000 | 3       | 1     | LP100 Laser Printer Toner     | 98.00      | 16.72      | T1                                    | 114.72       | R - |
| 90                                                                                                    | SI      | 17/01/2021 | BUS001  | 4000 | 4       | 1     | A4 Ledger Book - 5 Column     | 42.06      | 7.36       | T1                                    | 49,42        | R - |
| .91                                                                                                    | SI      | 17/01/2021 | BUS001  | 4000 | 4       | 1     | A4 Carbon Copy Book -         | 31.47      | 5.51       | T1                                    | 36,98        | R - |
| 192                                                                                                    | SI      | 17/01/2021 | BUS001  | 4000 | 4       | 1     | Shorthand Notebook - 80       | 67.13      | 11.75      | T1                                    | 78.88 I      | R - |
| 193                                                                                                    | SI      | 17/01/2021 | BUS001  | 4000 | 4       | 1     | Calculator - Desktop          | 8.78       | 1.54       | T1                                    | 10.32        | R - |
| 194                                                                                                    | SI      | 17/01/2021 | BUS001  | 4000 | 4       | 1     | CDR12432 Read/Write CD        | 587.05     | 102.73     | T1                                    | 689.78       | R - |
| 195                                                                                                    | SI      | 17/01/2021 | BUS001  | 4000 | 4       | 1     | Correction Fluid - White      | 17.55      | 3.07       | T1                                    | 20.62        | R - |
| 196                                                                                                    | SI      | 17/01/2021 |         | 4000 | 4       | 1     | Disk - CDR (640MB)            | 35.10      | 6.14       | T1                                    | 41.24        | R - |
| 197                                                                                                    | SI      | 17/01/2021 | BUS001  | 4000 | 4       | 1     | Copy Paper - Economy Grade    | 181.74     | 31.80      | T1                                    | 213.54       | R - |
| 198                                                                                                    | SI      | 16/01/2021 | GRA001  | 4000 | 7       | 1     | Envelope - Brown (110 x       | 127.59     | 21.77      | T1                                    | 149,36       | R - |
| 199                                                                                                    | SI      | 16/01/2021 | GRA001  | 4000 | 7       | 1     | FX020 Multifunctional Fax     | 353.40     | 60.30      | T1                                    | 413.70 F     | R - |
| 200                                                                                                    | SI      | 16/01/2021 | GRA001  | 4000 | 7       | 1     | A4 Labels (68x99) - Inkjet    | 52.60      | 8.98       | T1                                    | 61.58        | R - |
| 201                                                                                                    | SI      | 16/01/2021 | GRA001  | 4000 | 7       | 1     | Inkjet Paper - Premium        | 44.08      | 7.52       | T1                                    | 51.60        | R - |
| 202                                                                                                    | SI      | 16/01/2021 |         | 4000 | 7       | 1     | Pencil - H                    | 8.82       | 1.51       | T1                                    | 10.33        |     |
| 03                                                                                                    | SI      | 16/01/2021 |         | 4000 | 7       | 1     | Letter Trays - 3 pack (Black) | 18.55      | 3.17       | T1                                    | 21.72        |     |
| 204                                                                                                    | SI      | 16/01/2021 |         | 4000 | 7       | 1     | SCAN1000 Scanner              | 75.98      | 12.96      | T1                                    | 88.94        |     |
| 205                                                                                                    | SI      | 16/01/2021 | GRA001  | 4000 | 7       | 1     | Remember-Me Sticky Notes      | 15.90      | 2.71       | T1                                    | 18.61        | R - |
|                                                                                                    |         |            |         |      |         |       | <u>Totals:</u>                | 2,696.80   | 464.39     |                                       | 3,161.19     |     |
|                                                                                                    |         |            |         |      |         |       | End of Report                 |            |            |                                       |              |     |

#### **AFTER AMENDMENTS**

|                                                                                           |         | 2/12/2022                |              |         | nery & Computer Ma                                   |                     |                                |          | Page: 1              |     |
|-------------------------------------------------------------------------------------------|---------|--------------------------|--------------|---------|------------------------------------------------------|---------------------|--------------------------------|----------|----------------------|-----|
| Him                                                                                       | e: 1:   | 3:14:45 <u>Da</u>        | y Books: C   | ustomer | Invoices (Detailed) l                                | y Dept a            | nd Custo                       | mer      |                      |     |
| Date From: 15/01/2021 Date To: 17/01/2021  Fransaction From: 1 Fransaction To: 99,999,999 |         |                          |              |         |                                                      |                     | Customer From:<br>Customer To: |          | 2222222              |     |
|                                                                                           |         | 99,999                   |              |         |                                                      | N/C Froi<br>N/C To: | m:                             | 9999999  |                      |     |
| Dept F<br>Dept 1                                                                          |         | 0<br>999                 |              |         |                                                      |                     |                                |          |                      |     |
| Dept.                                                                                     | 1       |                          |              |         |                                                      |                     |                                |          |                      |     |
| A/C R                                                                                     | ef BR   | 1001                     |              |         |                                                      |                     |                                |          |                      |     |
|                                                                                           |         | e Date                   | N/C          | Inv Ref | Details                                              |                     |                                |          | Gross Amount V       |     |
| 143                                                                                       | SI      | 15/01/2021               | 4000         | 3       | PC Combo Pack 1                                      | 539.00              | 91.97                          | T1       | 630.97 R             |     |
| 144<br>145                                                                                | SI      | 15/01/2021<br>15/01/2021 | 4000<br>4000 | 3       | SIMM 64mb 100Mhz<br>LP100 Laser Printer              | 156.80<br>235.20    | 26.75<br>40.13                 | T1<br>T1 | 183.55 R<br>275.33 R |     |
| 145<br>146                                                                                | SI      | 15/01/2021               | 4000         | 3       | LP100 Laser Printer LP100 Laser Printer Toner        | 98.00               | 16.72                          |          | 2/5.33 R<br>114.72 R |     |
| 110                                                                                       | 3.      | 13/01/2021               | 4000         | ,       | Totals:                                              | 1,029.00            | 175.57                         |          | 1,204.57             | ,   |
| A/C R                                                                                     | ef BU   | S001                     |              |         |                                                      |                     |                                |          |                      |     |
| Tran N                                                                                    | lo. Typ | e Date                   | N/C          | Inv Ref | Details                                              | Net Amount          | Tax Amount                     | T/C      | Gross Amount V       | В   |
| 190                                                                                       | SI      | 17/01/2021               | 4000         | 4       | A4 Ledger Book - 5 Column                            | 42.06               | 7.36                           | T1       | 49.42 R              |     |
| 191                                                                                       | SI      | 17/01/2021               | 4000         | 4       | A4 Carbon Copy Book -                                | 31.47               | 5.51                           | T1       | 36.98 F              | ١ - |
| 192                                                                                       | SI      | 17/01/2021               | 4000         | 4       | Shorthand Notebook - 80                              | 67.13               | 11.75                          | T1       | 78.88 R              |     |
| 193                                                                                       | SI      | 17/01/2021               | 4000         | 4       | Calculator - Desktop                                 | 8.78                | 1.54                           | T1       | 10.32 R              |     |
| 194                                                                                       | SI      | 17/01/2021               | 4000         | 4       | CDR12432 Read/Write CD<br>Correction Fluid - White   | 587.05              | 102.73                         | T1       | 689.78 R             |     |
| 195<br>196                                                                                | SI      | 17/01/2021<br>17/01/2021 | 4000<br>4000 | 4       | Disk - CDR (640MB)                                   | 17.55<br>35.10      | 3.07<br>6.14                   | T1<br>T1 | 20.62 R<br>41.24 R   |     |
| 197                                                                                       | SI      | 17/01/2021               | 4000         | 4       | Copy Paper - Economy Grade                           |                     | 31.80                          |          | 213.54 R             |     |
|                                                                                           |         |                          |              |         | Totals:                                              | 970.88              | 169.90                         |          | 1,140.78             |     |
|                                                                                           | ef GR   |                          |              |         |                                                      |                     |                                |          |                      |     |
|                                                                                           |         | e Date                   | N/C          | Inv Ref | Details                                              |                     |                                |          | Gross Amount V       |     |
| 198                                                                                       | SI      | 16/01/2021               | 4000         | 7       | Envelope - Brown (110 x                              | 127.59              | 21.77                          | T1       | 149.36 R             |     |
| 199<br>200                                                                                | SI      | 16/01/2021<br>16/01/2021 | 4000<br>4000 | 7<br>7  | FX020 Multifunctional Fax                            | 353.40<br>52.60     | 60.30<br>8.98                  | T1<br>T1 | 413.70 R<br>61.58 R  |     |
| 200<br>201                                                                                | SI      | 16/01/2021               | 4000         | 7       | A4 Labels (68x99) - Inkjet<br>Inkjet Paper - Premium | 52,60<br>44,08      | 7.52                           | T1       | 51.50 F              | -   |
| 202                                                                                       | SI      | 16/01/2021               | 4000         | 7       | Pencil - H                                           | 8.82                | 1.51                           | T1       | 10.33 F              |     |
| 203                                                                                       | SI      | 16/01/2021               | 4000         | 7       | Letter Trays - 3 pack (Black)                        | 18.55               | 3.17                           | Ti       | 21.72 R              |     |
| 204                                                                                       | SI      | 16/01/2021               | 4000         | 7       | SCAN1000 Scanner                                     | 75.98               | 12.96                          | T1       | 88.94 R              | ١ - |
| 205                                                                                       | SI      | 16/01/2021               | 4000         | 7       | Remember-Me Sticky Notes                             | 15.90               | 2.71                           | T1       | 18.61 R              | ١ - |
|                                                                                           |         |                          |              |         | Totals:                                              | 696.92              | 118.92                         |          | 815.84               |     |
|                                                                                           |         |                          |              |         | Totals:                                              | 2,696.80            | 464.39                         |          | 3,161.19             |     |
|                                                                                           |         |                          |              |         | Totals:                                              | 2,696.80            | 464.39                         |          | 3,161.19             |     |
|                                                                                           |         |                          |              |         |                                                      |                     |                                |          |                      |     |

## Recap

- Adding a new group? Two new sections, Group Header and Group Footer
- Objects should be moved / added into Group Header to explain the purpose of the group
- Titles for report data should sit in **last group header** if multiple groups on report (section above details)
- Sub-totals for each group can be achieved by adding value data fields into a **Group Footer** section
- Always check Function = SUM and Reset Section = section the data fields are in, for any value fields in footer sections
- **Page Breaks** can be applied to either a Group Header or Footer to force a new group of data onto a new page

**Further Support** 

**Add a Group** 

**Add Totals** 

**Group Properties** 

**Tables and Variables** 

Sage Report Design
Service

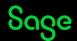